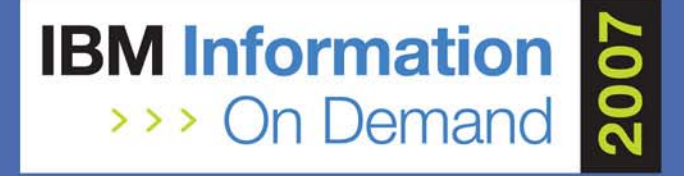

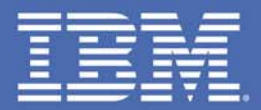

## **DB2 9 z/OS User Experiences at Univar USA**

*Kevin Campbell, Application Architect, Univar USA, kevin.campbell@univarusa.com*

*2082A*

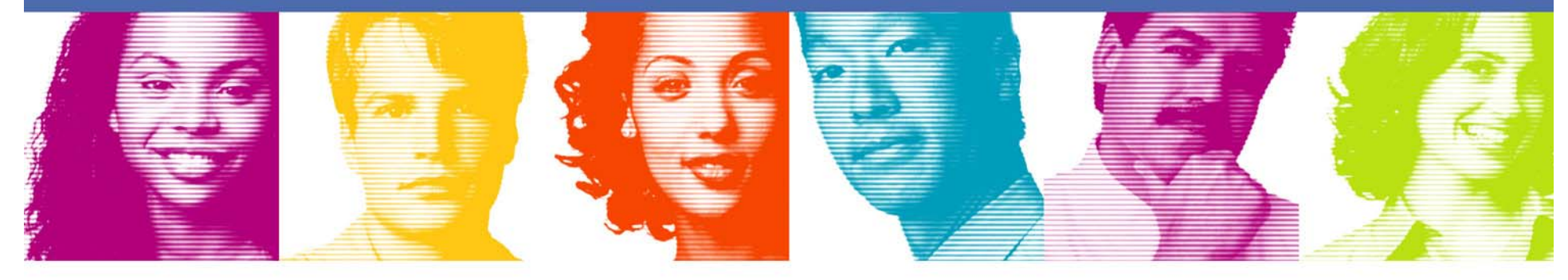

**Act.Right.Now.** 

**IBM INFORMATION ON DEMAND 2007** October 14 - 19, 2007 **Mandalay Bay** Las Vegas, Nevada

#### **Introduction**

- This presentation focuses on the testing activities carried out by Univar USA Inc during the DB2 9 ESP (Beta) program and since GA
- **Our testing was almost exclusively focused on new** functionality
- We performed some migration/fallback and existing workload testing, but that is not the primary topic of this presentation

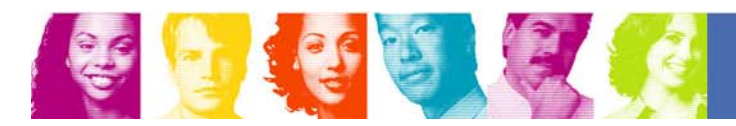

## Univar USA company background

- Largest national distributor of Industrial Chemical and food products and related services, founded in 1924.
- 124 Warehouse locations around the country
- **Service Service** 4,500 Employees, \$4.5 Billion Revenue
- 39.5 Million Gallons Tank Storage
- **Service Service** 10.3 Million Square Feet Warehouse Capacity
- 2,008 vehicle delivery fleet

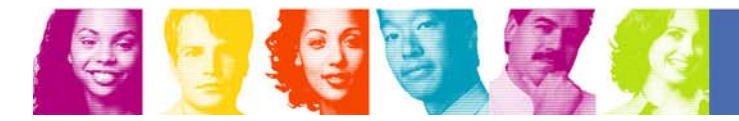

# IT background

- **Service Service** Total IT employees less than 100
- Single primary LPAR supports dev, test, prod
- **Service Service**  Core application is CICS ERP system implemented in 1989
	- A number of internally developed Java applications
	- Distributed Financials on LUW
	- –MQ Messaging and Broker deployed since 2000
- **System currently supports Univar USA, Univar** Canada online Q2 2008 in own LPAR
- DB2 introduced to shop with v8 in 2003, installed 3 days after GA.
	- CICS app migrated from VSAM to DB2 in 2003

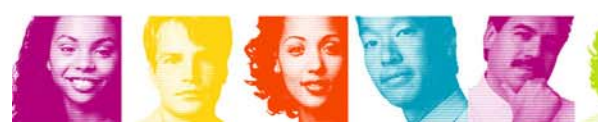

# Motivation for DB2 9 beta participation

- F Projects underway/planned that could benefit from new features
	- Evaluate features early in project, validate assumptions that DB2 9 would be applicable.
	- – Understand areas where planned projects could rethink approach to leverage features coming in DB2 9.
- Get a head start on DB2 9 migration preparedness
	- Practice migration & begin testing existing apps
	- Understand z/OS pre-reqs and any potential hurdles
- **Networking/Education** 
	- Early access to education
	- Direct interaction with lab

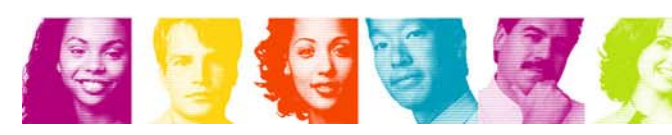

#### ESP involvement

- **Approached during late 2005 by local account team** 
	- Provided profile of workload to enable ESP team to assess "fit"
	- –Variety of legal paperwork required
- **Kick off Education Session June 2006** 
	- –Our entire team traveled to SVL (both of us)
	- – Other customer representatives from around the world, all of whom are much bigger than us  $\odot$
	- Intensive week of sessions on new features, plus a "who's who" in the land of DB2 development
- First tapes arrived almost immediately.

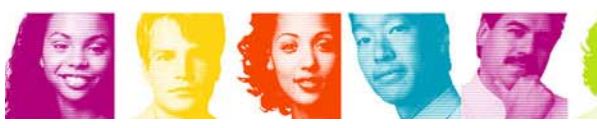

# z/OS operational model

- **Service Service**  Very small test LPAR with z/OS 1.7 for ESP testing
	- – Used by SysProgs to test system level changes before production installation, configuration constrained by need to mirror production for maintenance and release levels
	- –DB2 9 developed on z/OS 1.8, some required PTFs for 1.7 not RSU during ESP, limited our ability to test certain features (XML, COLLATION KEY)

#### ESP preparation

- $\mathcal{L}_{\mathcal{A}}$  2 DB2 subsystems established
	- One copied from production and migrated, used for fallback testing and IVPs
	- – Other installed clean as 9 and used immediately for new function testing

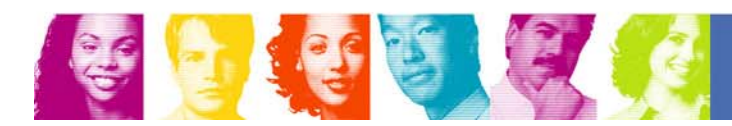

# Testing goals

- Evaluate new functionality
	- Explore new features that appeared desirable for current or upcoming development work.
	- –Take advantage of early education opportunities.
- Understand Migration Process
	- – Ensure that z/OS pre-reqs are understood and can be planned for.
	- Identify any PTFs that may be required.
	- Typical migration/fallback testing and validation.
- **Little focus on regression testing during ESP** 
	- Extremely limited personnel meant that little effort was made to evaluate existing workloads during ESP.

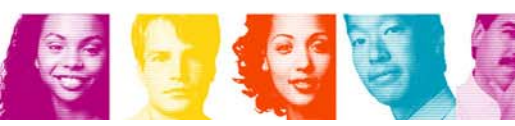

### Installation/Migration

- Installation very similar to v8
- Migration also similar to v8
	- Migrated v8 to 9 subsystem without issue.
- **No unusual problems encountered**
- Due to issues with z/OS 1.7 fixes (TCP/IP and USS) that were not yet released/RSU, we had no DRDA early on.
- Used production DDL in native 9 subsystem to create databases
	- Populated with production unloads

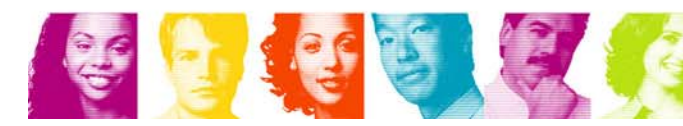

# New function testing

- F Native SQL Procedures
- F Not logged table spaces
- $\overline{\mathcal{L}}$ Index on expression
- $\mathcal{L}_{\mathcal{A}}$ Index compression
- Partition by growth
- $\mathcal{L}_{\mathcal{A}}$ Clone tables
- F Instead of triggers
- **SQL Enhancements:** 
	- Order by/fetch first in subselect
	- Rename column
	- –Nested compound statement
	- SOUNDEX()
- $\mathcal{L}_{\mathcal{A}}$ Pure XML

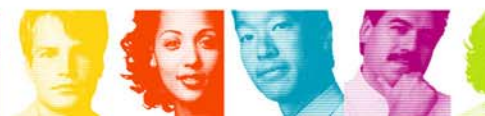

#### Native SQL procedures

- Created a variety of procedures testing control of flow, data access, returned result sets
- **Used native SQL procs to create workload for other** tests
- **Simplifies deployment of SQL procs, no external** loadlib created or additional WLM config needed
- **Informal notes suggest a meaningful performance** improvement over external procs
- **No XML parameter support as yet**

#### Native SQL procedures

 $\mathcal{L}_{\mathcal{A}}$  CREATE PROCEDURE DCSPT.GET\_CUSS (IN CUST\_NUMBER\_IN CHAR(11)) DYNAMIC RESULT SETS 1LANGUAGE SQL **BEGIN** DECLARE RET TABLE CURSOR WITH RETURN FOR SELECT SHIP TO NAME FROM DCSPT.DCSCUSS**WHERE** CUST NUMBER = RTRIM(CUST NUMBER IN); OPEN RET TABLE;  $FND \sim$ 

 $\mathcal{L}_{\mathcal{A}}$  Absence of FENCED or EXTERNAL keywords causes this to be a *native SQL procedure*

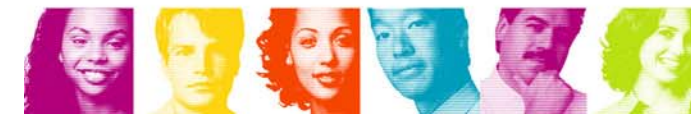

#### Native SQL procedures

- No longer have to provide a WMLENV to deploy and execute a native SQL PROC
	- executed in DBM1
- But …
	- Procedure debugger relies on DB2 generated C program, which in turn requires WLMENV.
	- – Can specify default WLMENV in DSNZPARM, if it's NULL and nothing specified in CREATE PROCEDURE you'll get an error when attempting to create proc for debugging.

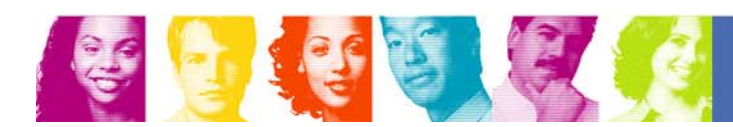

#### Native SQL procs/Data Studio

- Lack of DRDA/DDF support (z/OS 1.7 PTF) early on meant that Data Studio Beta could not be evaluated with DB2 9 initially
	- – Once resolved Data Studio proved to be very capable for development/debugging
- To a developer DB2 z/OS little different from DB2 LUW
- **Eclipse based development of procs using Data** Studio eases proc porting/development in a multivendor shop

Not logged table spaces

# **NEWSFLASH !**

**DB2 logging is very efficient!** 

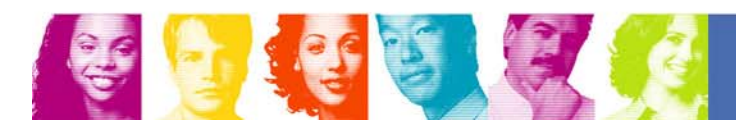

**Act Right Now.** 

#### Not logged table spaces

- During Education sessions we were told that existing DB2 logging is very efficient.
	- "No, really, believe us DB2 logging is very efficient"
	- Told to expect limited CPU savings
- Why not logged?
	- Certain types of operation may be easily recoverable from external sources: ERP Installation routines create vast amounts of meta data, ETL processes.
	- – Possible to reduce elapsed time if updates overtaking log offloads, or just by reducing I/O waits

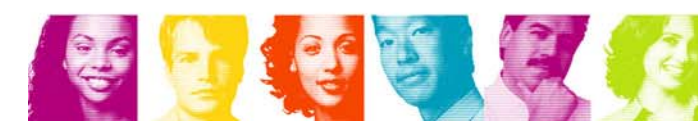

#### Not logged table spaces

- Changing logging for table space very simple:
	- ALTER TABLESPACE DCSPT.CUSS NOT LOGGED;
	- ALTER TABLESPACE DCSPT.CUSS LOGGED;
- $\mathcal{L}_{\mathcal{A}}$  Table space will be in COPY PENDING after enabling logging, as there is no recovery point.

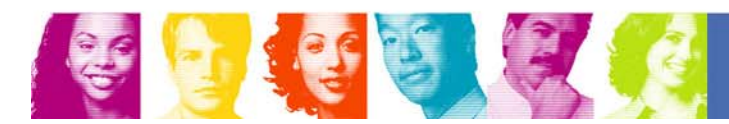

#### Not logged table space performance tests

- Sample table with 300,000 rows taken from production
- Native SQL Procedure
	- –Updates one column in randomly selected row
	- –Repeated 500,000 times

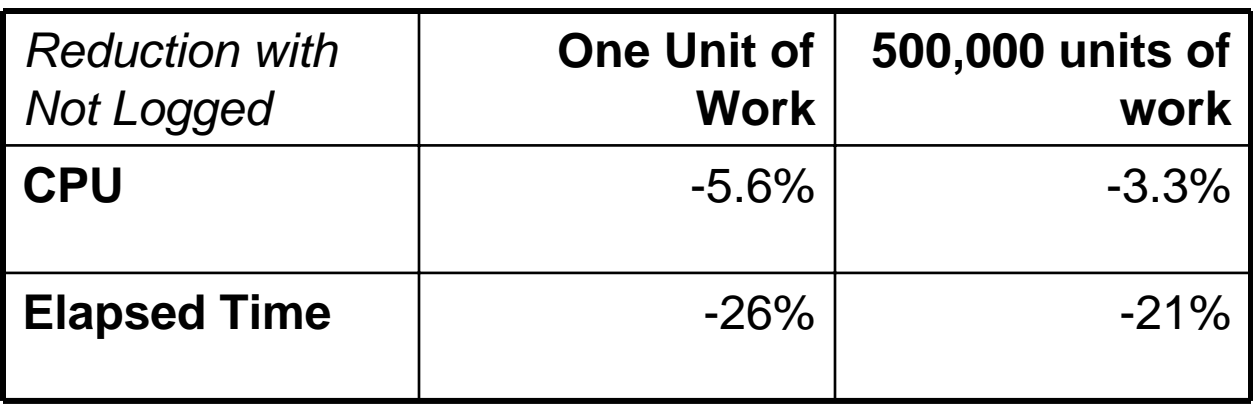

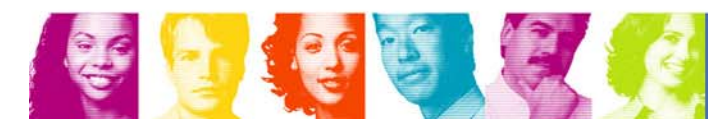

#### Not logged table space performance tests

- **Interesting to note that commit frequency of every** row is less efficient than single unit of work (anyone surprised?)
	- –100% greater elapsed time
	- 260% more CPU
- **If updates overwhelmed logging, leading to** offload waits, elapsed difference likely more dramatic.

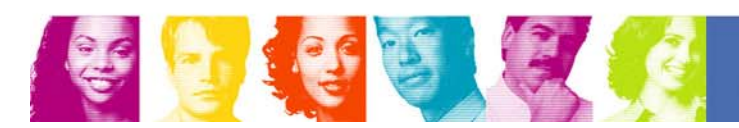

#### Index on expression

- Allows an index to be created on the result of a function
	- UPPER(), SUBSTRING(), TRIM(), PAD() etc
	- CREATE INDEX DCSPT.CUSSAX01ON DCSPT.DCSCUSSUPPER(SHIP\_TO\_SALUTATION) USING STOGROUP SYSDEFLT;
- $\mathcal{L}_{\mathcal{A}}$  Index will be used when corresponding function appears in a predicate
	- SELECT CUST\_NUMBER FROM DCSPT.DCSCUSS WHERE. UPPER(SHIP\_TO\_SALUTATION)='BOB';

**IBM INFORMATION ON DEMAND 2007** 

**Act Right Now.** 

#### Index on expression

- Avoids having to maintain an additional column in the table with the result of a function applied
- Works exactly as advertised with native scalar functions
	- It would be nice if scalar UDFs could be used
	- Function result must be same CCSID as table space
- DBA reliant on good monitoring tools or coordination with developers to maximize benefits

- Actually a two for one; compression and support for buffer pools with >4k pages (sort of)
	- – Must specify at least 8K page to use compression
	- I/O still done with 4K compressed leaf pages, non leaf pages not compressed
- Uses compression algorithm rather than dictionary, and compresses/decompresses entire page (think PKZip)
- **Leaf page is compressed on DASD, not in buffer** pool

–Compression on write, decompression on read.

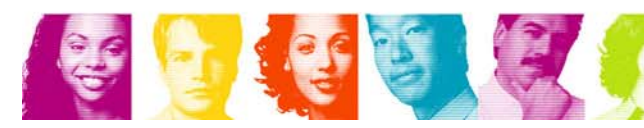

 CREATE UNIQUE INDEX DCSPT.CUSSPX11 ON DCSPT.DCSCUSS( … ) USING STOGROUP SYSDEFLT PRIQTY -1 SECQTY -1 BUFFERPOOL BP8K1COMPRESS YES;

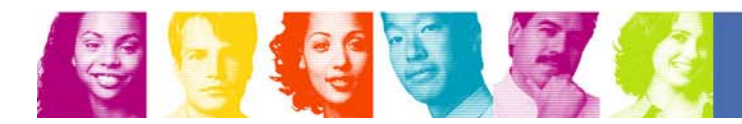

- We saw 50% compression with 8K page
	- Depending on contents of indexed columns can see somewhat higher with larger buffer pool page sizes
	- Told by lab that 50% with 8K page is what most should expect, won't see better with 8K
- Did you know: unique indexes, compressed or not, typically 8% smaller than non unique?

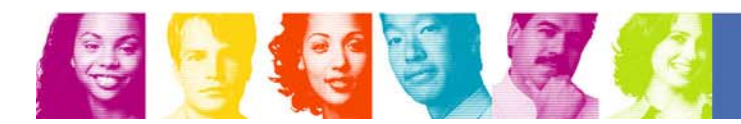

- **Sequential performance test:** 
	- Open cursor containing only index columns *order by* as per index
	- Fetch next until end
- **Random performance tests:** 
	- Driver table containing index columns and "random" timestamp populated from indexed table
	- Sequential fetch of index columns from driver table order by random timestamp
	- Select against indexed table specifying only index columns
- **Buffer pools sized very small so minimal caching** 
	- –Workload submitted multiple times on quiet LPAR

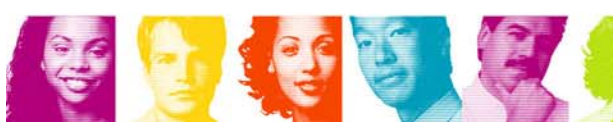

- **Sequential access shows least overhead** –CPU increased by 1% to 3%
- Random reads cost more with larger pages in BP
	- – Entire page must be uncompressed for just one key row
	- – 4% to 100% CPU increase depending on index and page size
- **With small VPSIZE there is little elapsed** difference either way
	- – Increasing VPSIZE gave slight elapsed time edge to uncompressed index

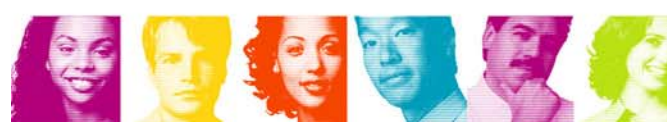

- **Our random workload rather artificial** 
	- Extremely small VPSIZE meant no caching
	- As soon as VPSIZE increased to more normal value for size of index the overhead dropped
- Consider nature of workload before implementing compression
	- Huge DW indexes used largely for range scans probably good candidate
	- – Tune BP page size according to index design and data patterns
	- 16K or 32K pages may give up to 75% compression, but more uncompressing required

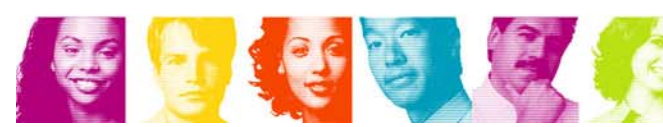

#### Partition by growth

- Good when no obvious partition key, or when table expected to be >64GB and no suitable key
	- Content Manager
	- ERP systems with impenetrable data models
- **Creates new partition at size boundaries only as** needed
- l. CREATE TABLESPACE CUST

IN DCSPTUSING STOGROUP MAXPARTITIONS 10DSSIZE 2G

**Up to 10, 2GB partitions in this example** 

**Act Right Now.** 

#### Partition by growth

- Our tests show "it does what it says on the packet"
- **A few considerations, mostly obvious** 
	- Must be Universal Table Space
	- Key based partition features not supported: LOAD PART, REBALANCE part of REORG, partition elimination during table space scan, ALTER to add or rotate
	- can ALTER to increase MAXPARTITIONS

#### Clone tables

- Two tables share the same definition and in same universal table space
	- Identical in catalog; same index definitions, before triggers
- Datasets used for each table can be exchanged on the fly, meaning that the contents of the two tables appear to swap
- **Applicability for Data Warehouse applications for** tables that are rebuilt rather than updated

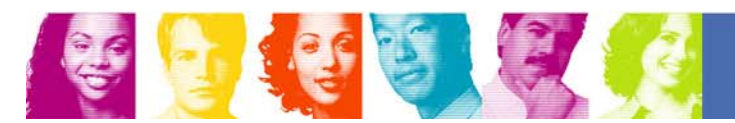

#### Clone tables

- We created partition by growth table space
	- CLONE requires universal table space, no other tables in it
	- Must be either partition by range or growth
- **Create and populate table with 300,000 rows**
- **ALTER TABLE to add clone, then populate it** 
	- ALTER TABLE DCSPT.DCSCUST ADD CLONE DCSCUSTC;

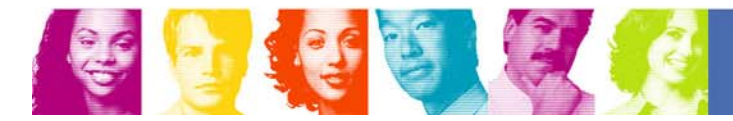

#### Clone tables

- **Load clone with different data from base table, same key** values
- Test program queries base table, reporting when a row changes
	- EXCHANGE DATA BETWEEN TABLE DCSPT.DCSCUSTAND DCSPT.DCSCUSTC;
	- Must be a COMMIT between successive EXCHANGE statements
- As with any such alter a heavy workload may -904
- Functionality works as advertised

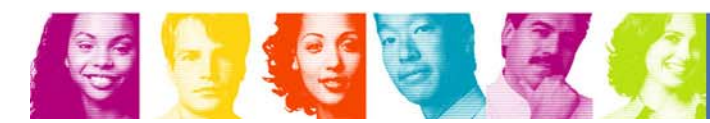

# INSTEAD OF … Triggers

- **Application design may create complex views in order** to simplify application coding
	- Might be good for select, but still requires specialized coding to handle INSERT or UPDATE
- We have several views used to de-normalize table design
	- Most extreme example runs to  $> 6,000$  lines of CREATE VIEW DDL
- Created INSTEAD OF INSERT and INSTEAD OF UPDATE triggers on complex parent/child view

# INSTEAD OF … Triggers

■ View has columns PID, Y, Z, A1, B1, C1, A2, B2, C2

```
\mathcal{L}_{\mathcal{A}} CREATE TRIGGER DCSPT.TI_VUSS
    INSTEAD OF INSERT ON DCSPT.DCSVUSSREFERENCING NEW AS NFOR EACH ROW MODE DB2SQL
  BEGIN ATOMICINSERT INTO DCSPT.DCSCUSS(PID,Y,Z) 
    VALUES (N.PID,N.Y,N.Z);
    INSERT INTO DCSPT.DCSCUSS_1(PID,SEQ,A,B,C)
    VALUES (N.PID,1,N.A1,N.B1,N.C1);
    INSERT INTO DCSPT.DCSCUSS_1(PID,SEQ,A,B,C)
    VALUES (N.PID,2,N.A2,N.B2,N.C2);
  END~\sim
```
 $\mathcal{L}_{\mathcal{A}}$  This example populates parent row and two child rows from single row in view DCSVUSS

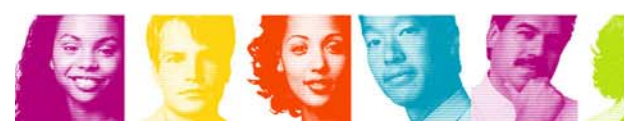

- $\overline{\mathbb{R}}$  Order By / Fetch First in sub-select adds considerable flexibility to application developers
	- SELECT

```
C.CUST_NAME,
   C.CUST_NUMBER
FROM CUSTOMER CWHERE
   C.SALES_REP IN
      (SELECT SALES_REP 
       FROMSALESPERSONORDER BY TOTAL_COMMISSION DESC
       FETCH FIRST 100 ROWS ONLY);
```
– Shows customers serviced by top 100 commission earning reps.

- **Order By/Fetch First in sub-select continued** 
	- Common design pattern is to limit number of rows returned in result set to client application.
	- Problem arises with ORDER BY that entire result set may need to be created and ordered before finding FIRST x ROWS.
	- SELECT

CUSTOMER\_NAME,

CUSTOMER\_NUMBER

FROM

(SELECT CUSTOMER\_NAME, CUSTOMER\_NUMBER FROM CUSTOMER WHERE CUSTOMER STATE='WA' FETCH FIRST 300 ROWS ONLY) ORDER BY CUSTOMER NAME;

 Results may seem arbitrary as it's finding 300, then sorting as opposed to sorting then returning first 300.

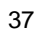

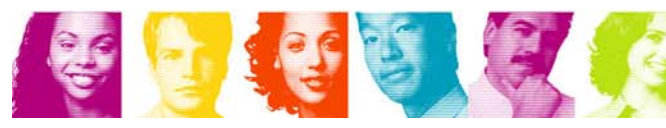

- Rename Column
	- As it suggests ALTER TABLE … RENAME COLUMN *x* TO *y* will rename a column
	- – But, not if:
		- Column referenced in a view, index on expression, check constraint or field procedure
		- Table has any triggers
		- Table is an MQT or referenced by MQTs
		- Table has valid proc or edit proc defined
		- Table is a catalog table.
	- We see some applicability and suspect this targeted at heavy dynamic SQL apps, such as "household name" ERP suites.

- **SOUNDEX()** 
	- New to DB2 but not a new concept
	- Function returns 4 byte value based on English phonetic spelling of word
	- Useful for approximations, and might be a good candidate for index on expression theoretically like this:
	- – CREATE INDEX DCSPT.CUSSAX01ON DCSPT.DCSCUSS(SOUNDEX(SHIP\_TO\_SALUTATION));
	- But, expression used must return same CCSID as table space, and (why?) SOUNDEX returns SBCS CCSID! So:
	- – CREATE INDEX DCSPT.CUSSAX01ON DCSPT.DCSCUSS(CAST(SOUNDEX(SHIP\_TO\_SALUTATION) AS CHAR(4) CCSID EBCDIC));
	- Unless your table space is using SBCS  $\odot$

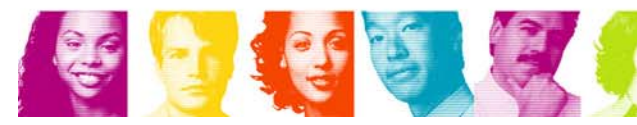

- **SOUNDEX()** 
	- Having appropriate index now supports queries such as:
	- SELECT CUSTOMER\_NUMBER, CUSTOMER\_NAME FROM CUSTOMERWHERE CAST(SOUNDEX(SHIP TO SALUTATION) AS CHAR(4) CCSID EBCDIC) = CAST(SOUNDEX("SMITH") AS CHAR(4) CCSID EBCDIC);
	- – Did I mention that having SOUNDEX() return CCSID SBCS was a pain?
- See also DIFFERENCE()
	- Returns a value from 0 to 4 indicating how similar two words sound, 4 being "most similar"

- $\frac{1}{2}$  Encountered very late in testing as z/OS 1.7 prerequisites were not in place
- **Create table with XML column type:**

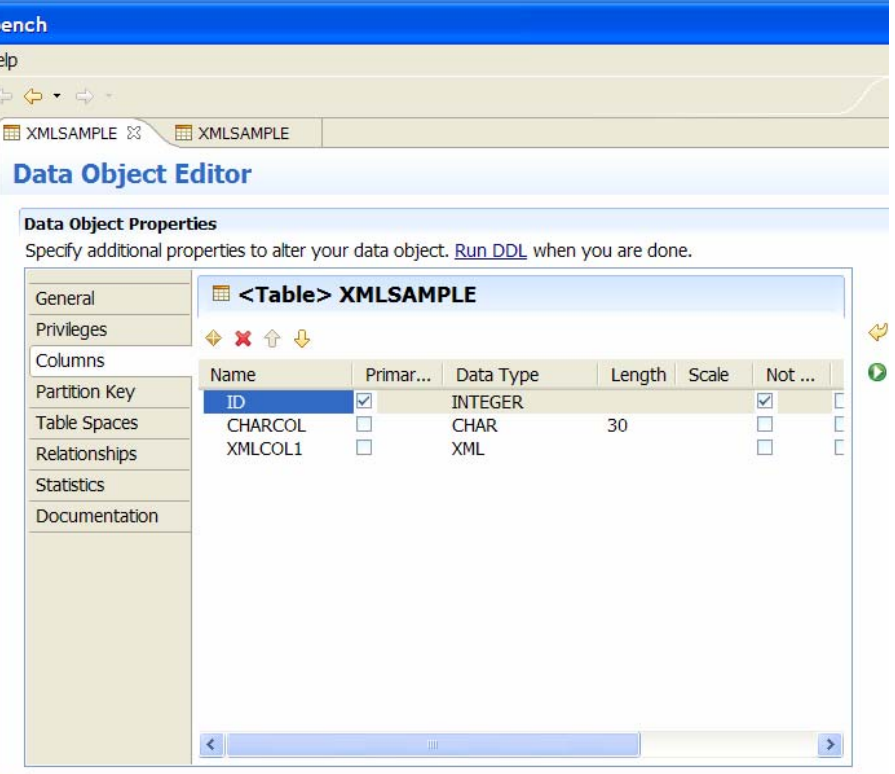

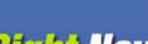

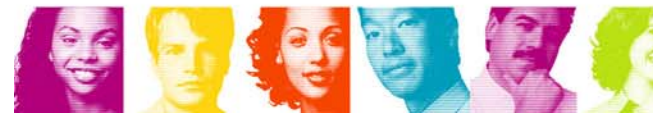

■ Use Developer Workbench to import XML files to table:

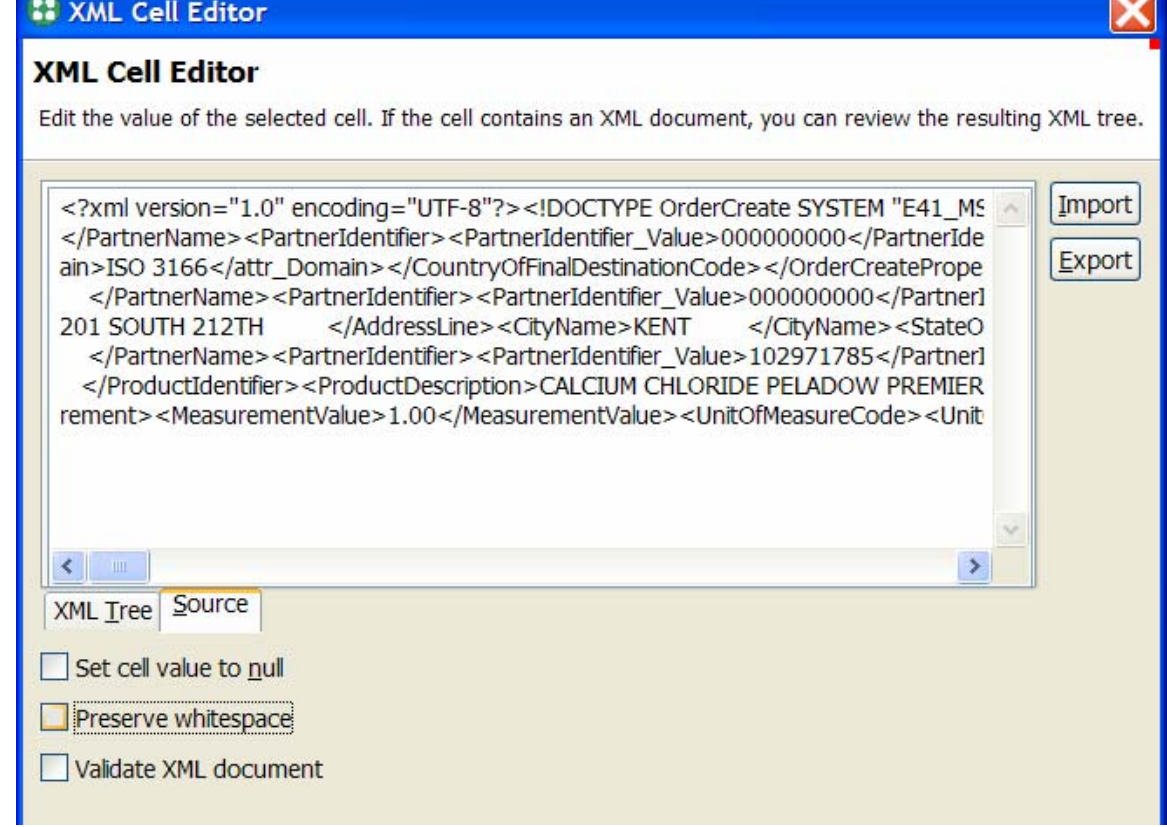

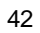

金庫金属

 $\mathbb{R}^3$  Then use XMLEXISTS with XPath expression in search:

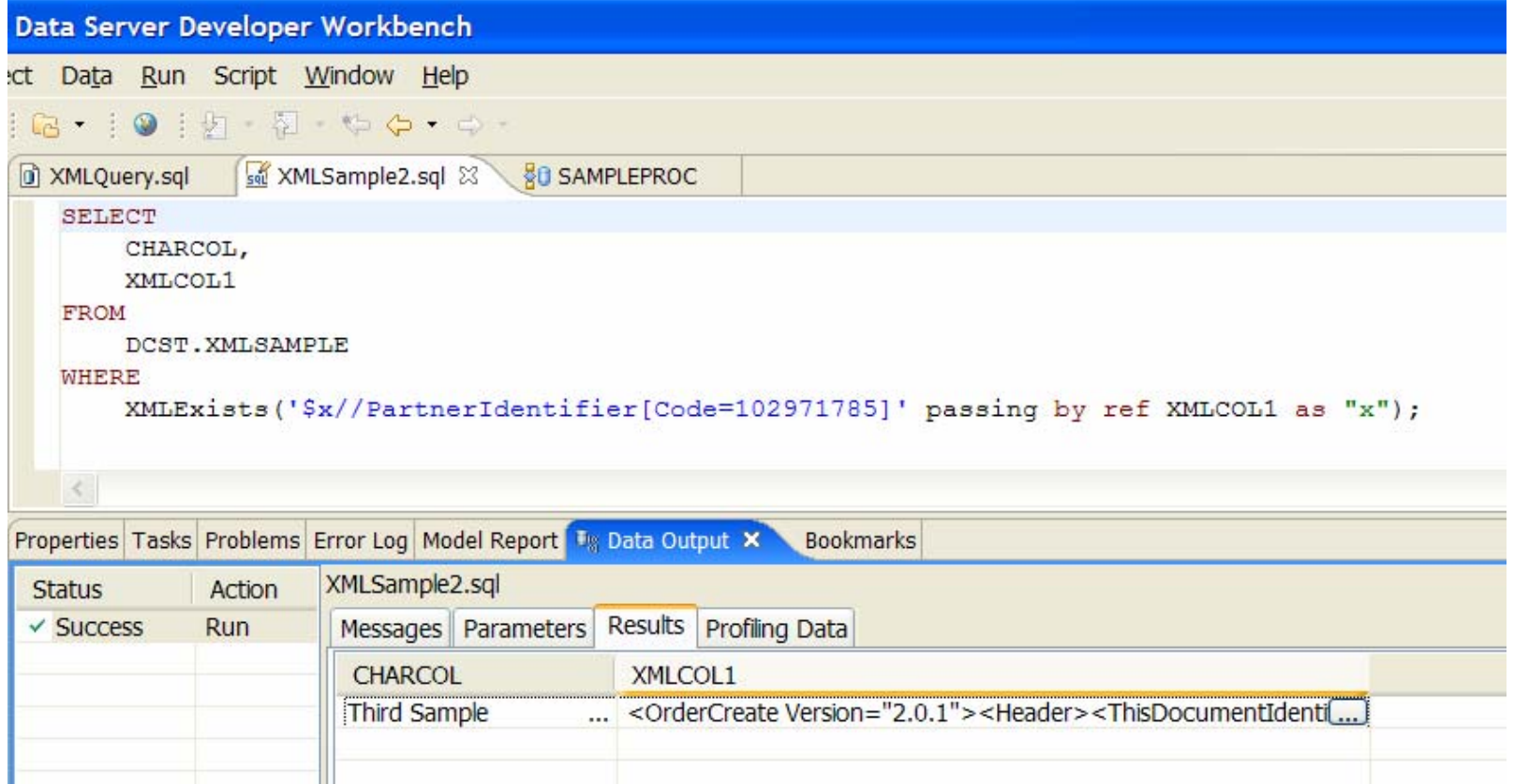

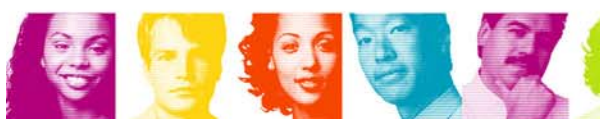

 $\mathbb{R}^3$  Developer Workbench automatically opens XML column data in XML Editor:

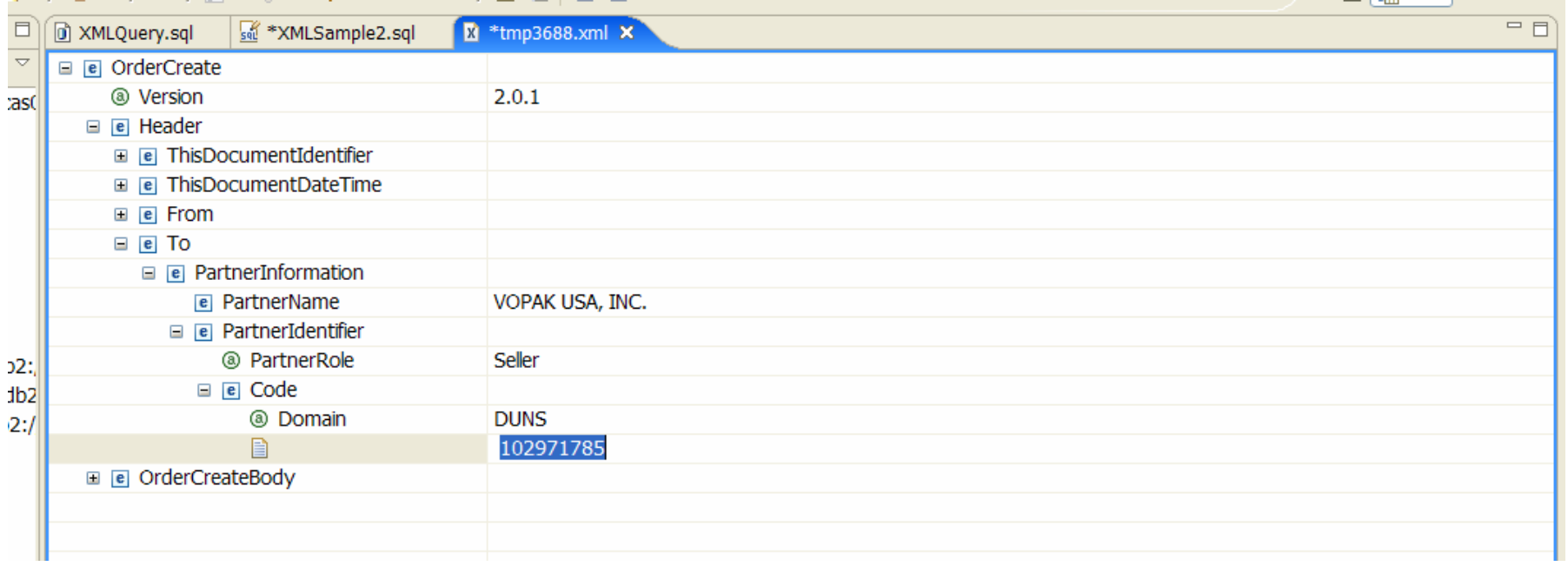

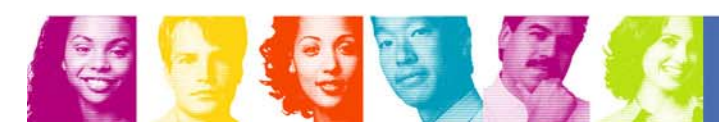

#### General ESP Observations

- DB2 9 for z/OS was already pretty polished when we first saw it mid 2006
- **Our two sub-systems were very stable during testing**
- **Significant new functionality for application developers** in this release
	- – Pure XML and native SQL procedures likely to be of interest to many application developers
- Worthwhile improvements in a number of utilities from either wall clock or CPU perspective

# Questions?

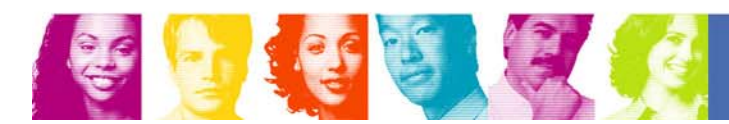

**Act.Right Now.**